#### Szeregowanie zadań w Linux Kernel 2.6

Daniel Górski Przemysław Jakubowski

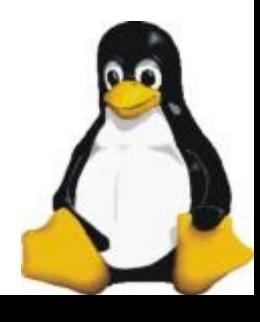

# Plan prezentacji

- Szeregowanie procesów
	- Szeregowanie
	- Cele szeregowania
	- Scheduler 2.6
	- Struktury danych używane w 2.6
	- Multiprocesorowość
	- Tuning
	- 2.4 versus 2.6

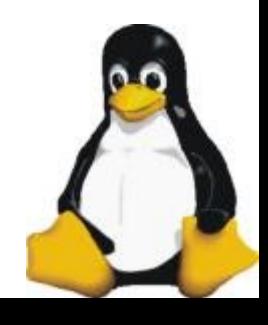

# Wstęp do szeregowania

- Sprawiedliwość
	- zapobieganie zagłodzeniu
- Kosztowność
	- czas na zmienę kontekstu
- Dokonywanie wyboru

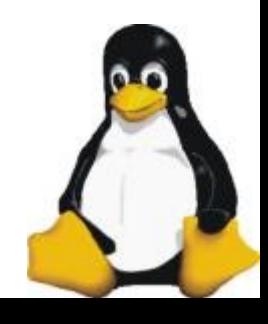

### Scheduler

Cele:

- Duża inteakcyjność podczas obciążenia systemu
- Sprawiedliwość
- Priorytety

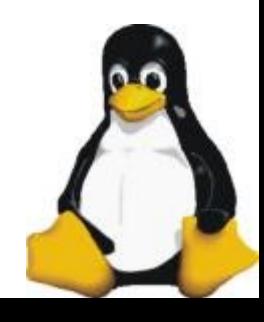

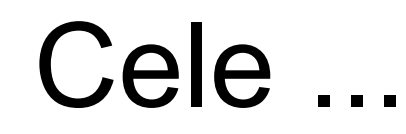

- Procesy czasu rzeczywistego
- Pełne wykorzystanie multiprocesorowości - brak globalnych struktur
- Szeregowanie w czasie O(1)

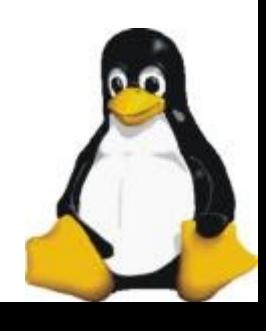

# Projekt schedulera 2.6

- 140 poziomów priorytetu - mniejsza wartość – większy priorytet
- Dwie tablice priorytetów dla każdego procesora - tablica aktywnych: te którym zostały
	- jakieś kwanty czasu
		- tablica zużytych
		- są dostępne poprzez wskaźniki
- Wskaźniki są zamieniane przy zmianie epoki

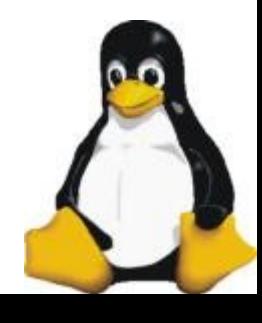

# Kolejka dla jednego procesora

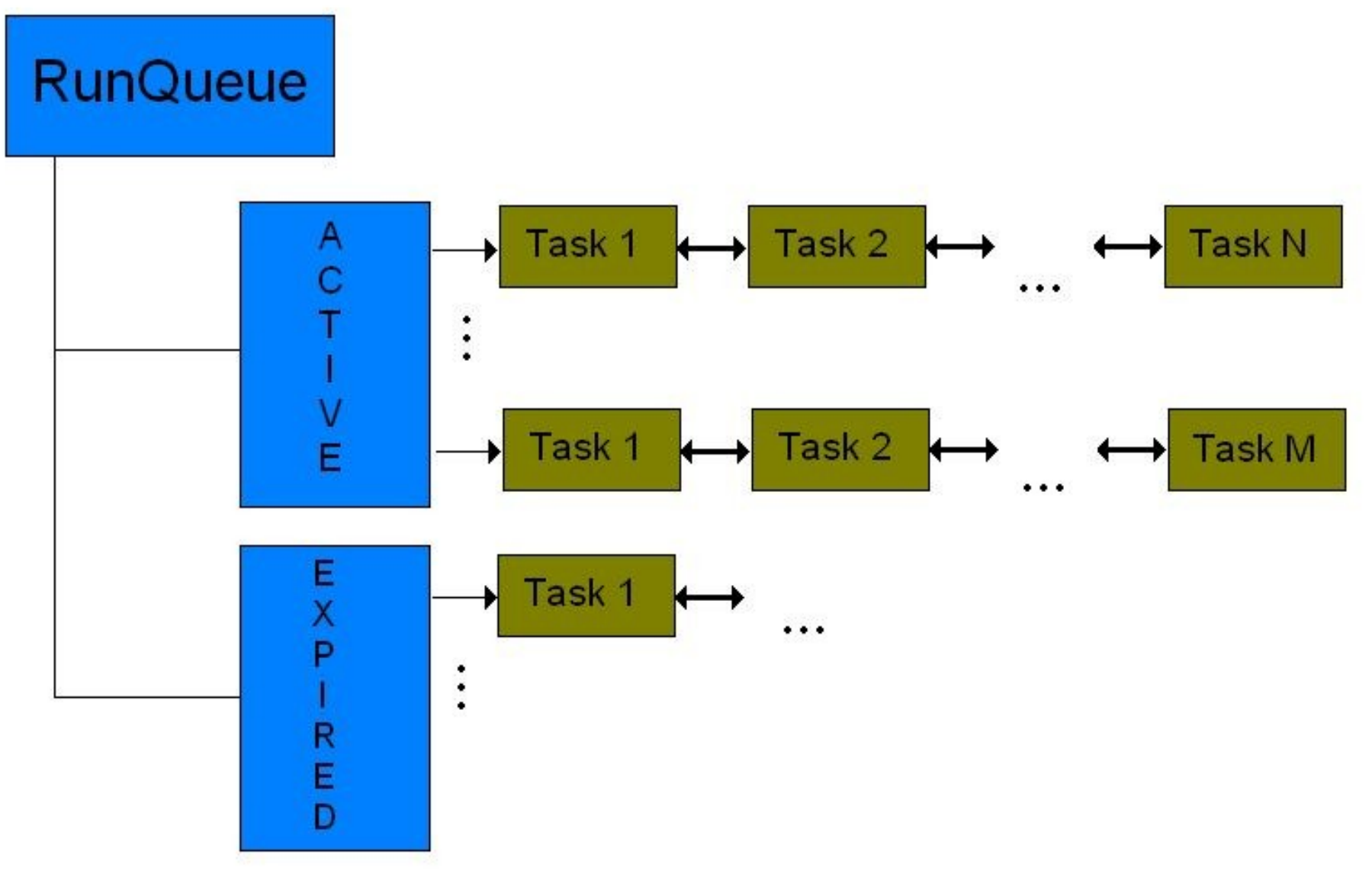

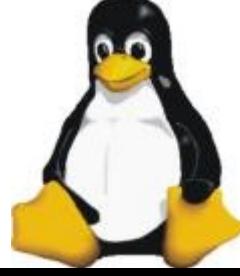

# Algorytm O(1)

- Wybierany jest największy priorytet z co najmniej jednym zadaniem w kolejce - Pierwsza tablica w bitmapie zero – jedynkowej (operacja bitowa – szybka)
- Pierwszy proces z wybranej kolejki jest uruchamiany

- Czas stały

- Niezależnie od ilości procesów, wybór nowego do wykonywania zajmuje czas stały
- Algorytm deterministyczny

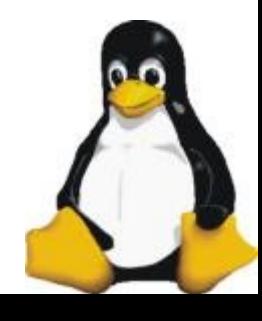

# $O(1)$ ...

- W momencie gdy proces kończy działanie jest przenoszony do kolejki zużytych (choć nie zawsze)
- Jest obliczany dla niego nowy priorytet dynamiczny i nowy kwant czasu
- Zamiast n operacji przy zmianie epoki, mamy jedno wyliczanie przy każdej zmianie kontekstu

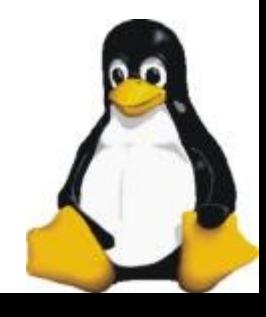

# Strategia szeregowania w 2.6

- 140 priorytetów
- 0-99 priorytety procesów czasu rzeczywistego
- 100-140 priorytety procesów użytkownika
- Trzy różne strategie szeregowania
	- Jedna dla normalnych zadań
	- Dwie dla procesów czasu rzeczywistego

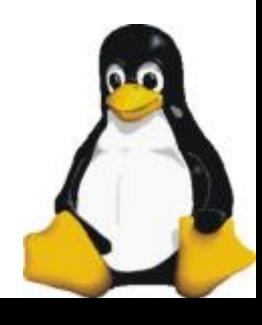

# Strategia szeregowania zwykłych procesów

- Każdy proces ma wartość "Nice" (static priority)
- $\cdot$  PRIO = MAX\_RT\_PRIO + NICE + 20 bonus
- Procesy są wykonywane od najwyższych priorytetów (czyli najmniejsze wartości PRIO) Gdy wszystkie wykorzystają kwanty czasu, rozpoczyna się nowa epoka (tylko zmiana wskaźników)

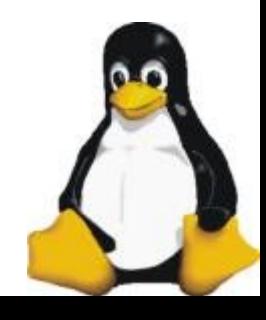

# Interakcyjność

- Priorytet dynamiczny procesu zależy od jego inteakcyjności
- Procesy korzystające głównie z procesora [+5]
- Procesy interakcyjne [-5]
	- często korzystające z I/O
	- często korzystające ze sleep
- $\bullet$  Bonus = CURRENT\_BONUS(p) MAX\_BONUS/2
- $\bullet$  CURRENT\_BONUS(p) = NS\_TO\_JIFFIES((p)->sleep\_avg)  $\star$ MAX\_BONUS / MAX\_SLEEP\_AVG)
- Nie dotyczy procesów czasu rzeczywistego !!!

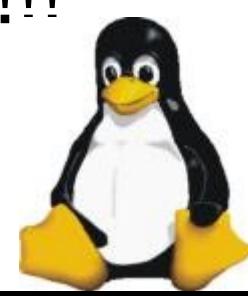

# Interakcyjność ...

- interactive credit
- Rośnie gry proces śpi, maleje gdy proces korzysta z CPU
- Jeśli proces często zasypia na I/O, a czasami korzysta więcej z CPU dostaje mniejszą karę
- Jeśli proces często korzysta z CPU, a czasami zaśnie na dłużej dostanie mniejszy bonus

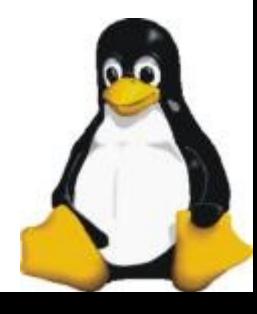

# Ponowne umieszczanie w kolejce aktywnych

- Aby uniknąć przestojów procesy interakcyjne mogą być włożone ponownie do kolejki aktywnych po wykorzystaniu kwantu czasu
- Tylko w przypadku gdy zadania z kolejki zużytych działały ostatnio (best\_expired\_prio, STARVATION\_LIMIT)

- nie można ich zagłodzić

● Decyzja o ponownym włożeniu zależy od priorytetu

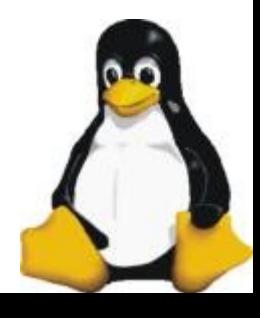

#### Obliczanie kwantów czasu

- Długość kwantu czasu zależy od priorytetu statycznego BASE  $TIMESLICE(p) = MIN_$  TIMESLICE +  $(MAX$  TIMESLICE – MIN TIMESLICE)\*  $(MAX_PRIO-1 - (p->static-prio) / (MAX USER PRIO-1))$
- Proces może jednak zużyc maksymalnie TIMESLICE\_GRANULARITY ms czasu

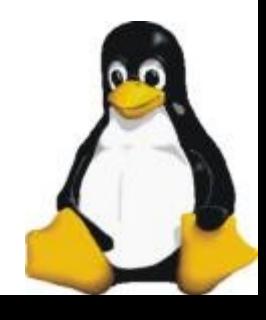

# Jak ma się fork() do priorytetów

- Statyczny priorytet pozostaje bez zmian
- Bierzący kwant czasu ojca jest dzielony na pół między jego i syna
- Zmniejszenie sleep avg rodzica i dziecka - w ten sposób rodzic i dziecko bedą miały mniejszy priorytet dynamiczny

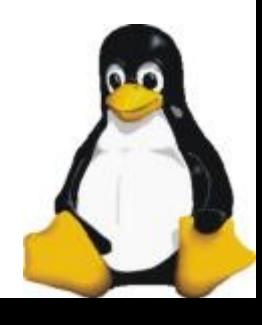

# Strategie dla procesów czasu rzeczywistego

- SCHED\_FIFO
	- proces dobrowolnie zrzeka się procesora
	- Priorytety są stałe
- SCHED\_RR
	- Przydział kwantu czasu
	- Proces działa aż wykorzysta go
	- Po wykorzystaniu go, ma przyznawany nowy i jest ponownie umieszczany w kolejce aktywnych!
- Obydwie strategie mogą być niesprawiedliwe - możliwe zagłodzenie

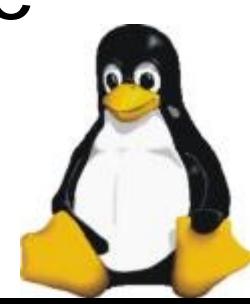

# Struktura Runqueue

• spinlock t lock - tylko jeden proces może modyfikować kolejkę w danym czasie • unsigned long nr\_running - liczba gotowych procesów w kolejce • unsigned long long nr\_switches - liczba zmian kontekstu od momentu powstania kolejki (nigdzie nie używane) • atomic t nr\_iowait

- liczba procesów czekających na I/O

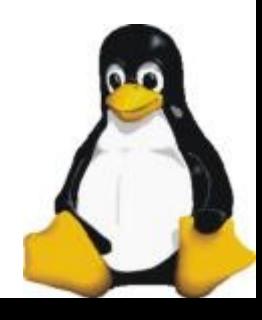

#### Runqueue ...

• unsigned long nr\_uninterruptible - liczba zadań w kolejce, które nieobsługują przerwań • unsigned long expired timestamp - czas ostatniej zmiany epoki • int best expired prio

- używane aby nie głodzić procesów

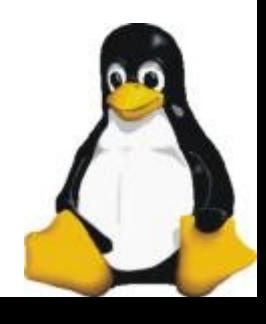

#### Runqueue ...

- task t \*curr - wskaźnik do aktualnie działającego procesu
- task t \*idle - wskaźnik do procesu który działa wtedy, gdy nic innego nie działa
- prio array t \*active
- prio\_array\_t \*expired - wskaźniki do tabel

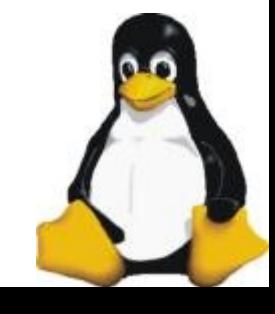

## Struktura prio array

- unsigned int nr active - liczba gotowych zadań w kolejce • unsigned long bitmap[BITMAP\_SIZE] - do szukania najwyższego priorytetu
- struct list head quene[MAX\_PRIO] - tablica list procesów o danych priorytetach

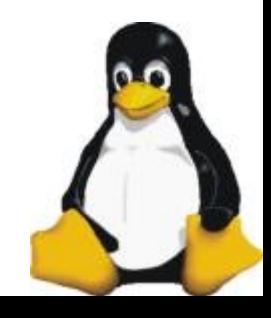

# SMP

- Wiele procesorów
- Posiadają wspólną pamięć
- Gdy któryś jest bardziej obciążony od innych następuje równoważenie ilości zadań

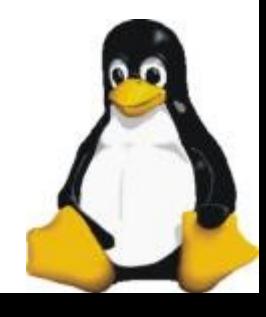

### Równoważenie

- Co 1ms, gdy procesor jest bezczynny, co 200ms gdy pracuje wywoływana jest load balance()
- Szuka najbardziej obciążonego procesora
- Jeśli różnica w ilości zadań mniejsza niż 25% koniec

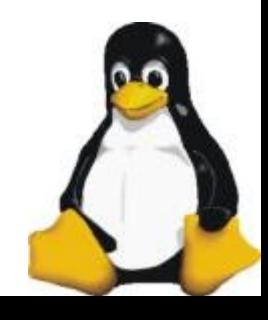

#### Równoważenie ...

- Wybiera kolejkę z której będzie pobierał zadania (preferowana jest zużytych)
- Bierze listę zadań o najniższym priorytecie
- Sprawdza czy zadanie może zostać ściągnięte na dany procesor (mapa bitowa, cache)
- Powtarza dopóki nie są zrównoważone

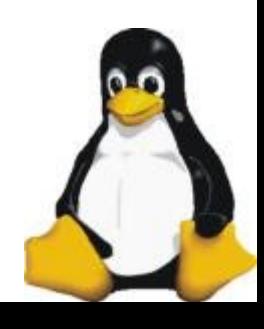

# NUMA

- Komputery podzielone są na węzły, w ramach węzła procesory dzielą pamięć i inne zasoby
- Mamy głównego schedulera i każdy węzeł ma swojego schedulera
- Scheduler węzła zajmuje się podziałem zadań wewnątrz węzła
- Scheduler główny przenosi zadania między węzłami (kosztowne) tylko gdy węzeł jest przeciążony

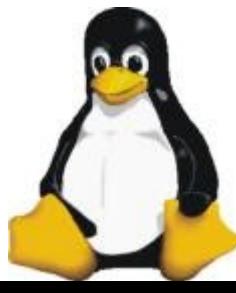

# Tuning schedulera 2.6

- Aby wprowadzić zmiany do schedulera konieczna jest rekomplilacja jądra
- Co można zmienić:

- MIN\_TIMESLICE, MAX\_TIMESLICE – przedział wielkości kwantu czasu, zwiększa się ogólna wydajność systemu, kosztem czasu reakcji

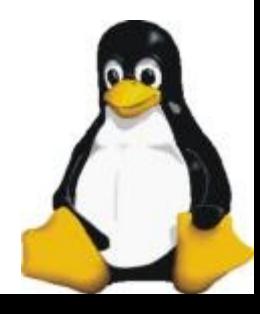

# Tuning...

• PRIO BONUS RATIO - zakres bonusu jaki procesy dostają w zależności od ich interakcyjności (w % promienia nice() domyślnie 25% ). - zwiększając tą wartość zmiejszamy znaczenie priorytetu statycznego nice().

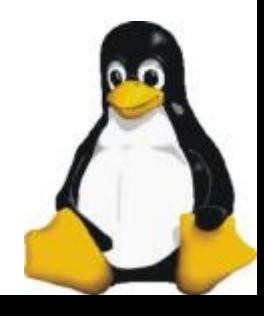

# Tuning...

• MAX SLEEP AVG – ograniczenie na parametr SLEEP\_AVG - zwiększenie tej wartości bardziej "wyrówna" rozkład procesora pomiędzy interakcyjne i nieinterakcyjne

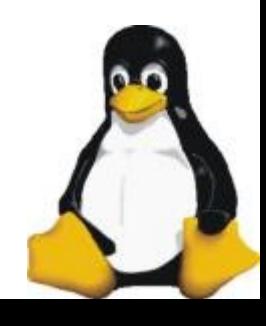

# Tuning...

• STARVATION LIMIT – jeśli jakiś proces z kolejki zużytych czeka tyle czasu, nie jest możliwe ponowne wkładanie procesów inteakcyjnych do kolejki aktywnych - zwiększenie wspomaga procesy inteakcyjne

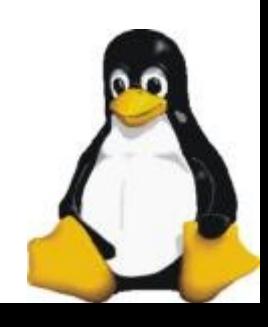

# Możliwe zmiany

- Możliwość dynamicznej zmiany ustawień schedulera.
- Główny scheduler dzieli czas między użytkowników, użytkownik wybiera rodzaj schedulera dla własnych procesów

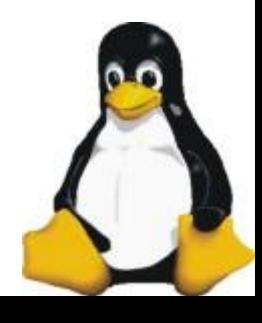

### 2.4 versus 2.6

Scheduler w jądrze 2.4:

- Globalna kolejka
	- wszystkie procesory muszą czekać aż inne skończą wybór
- Algorytm O(n)
	- przegląda całą listę, aby wybrać następne zadanie
- Zajmuje dużo czasu przy obciążonym systemie
- Nie można wywłaszczać RT

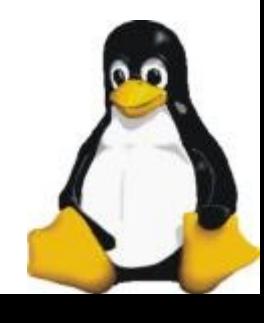

### 2.4 versus 2.6

• Jak test był wykonany:

- uruchomiona wielokrotność 25 par klient/serwer procesów

- każdy klient wysyłał do każdego serwera 100 komunikatów, serwery nasłuchiwały

- każdy test wykonywany był kilka razy, pod uwagę był brany średni czas wykonywania testu

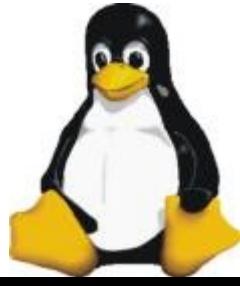

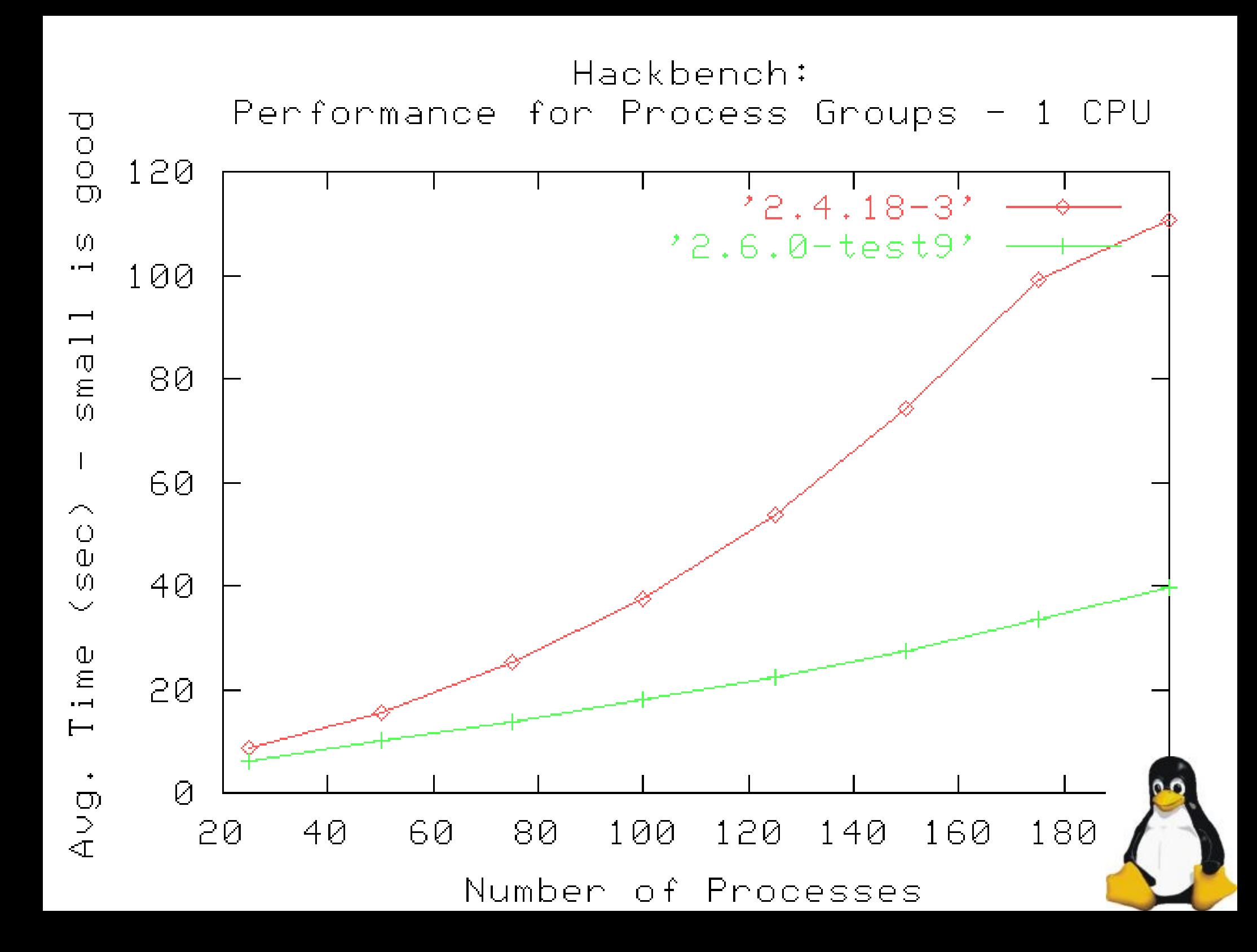

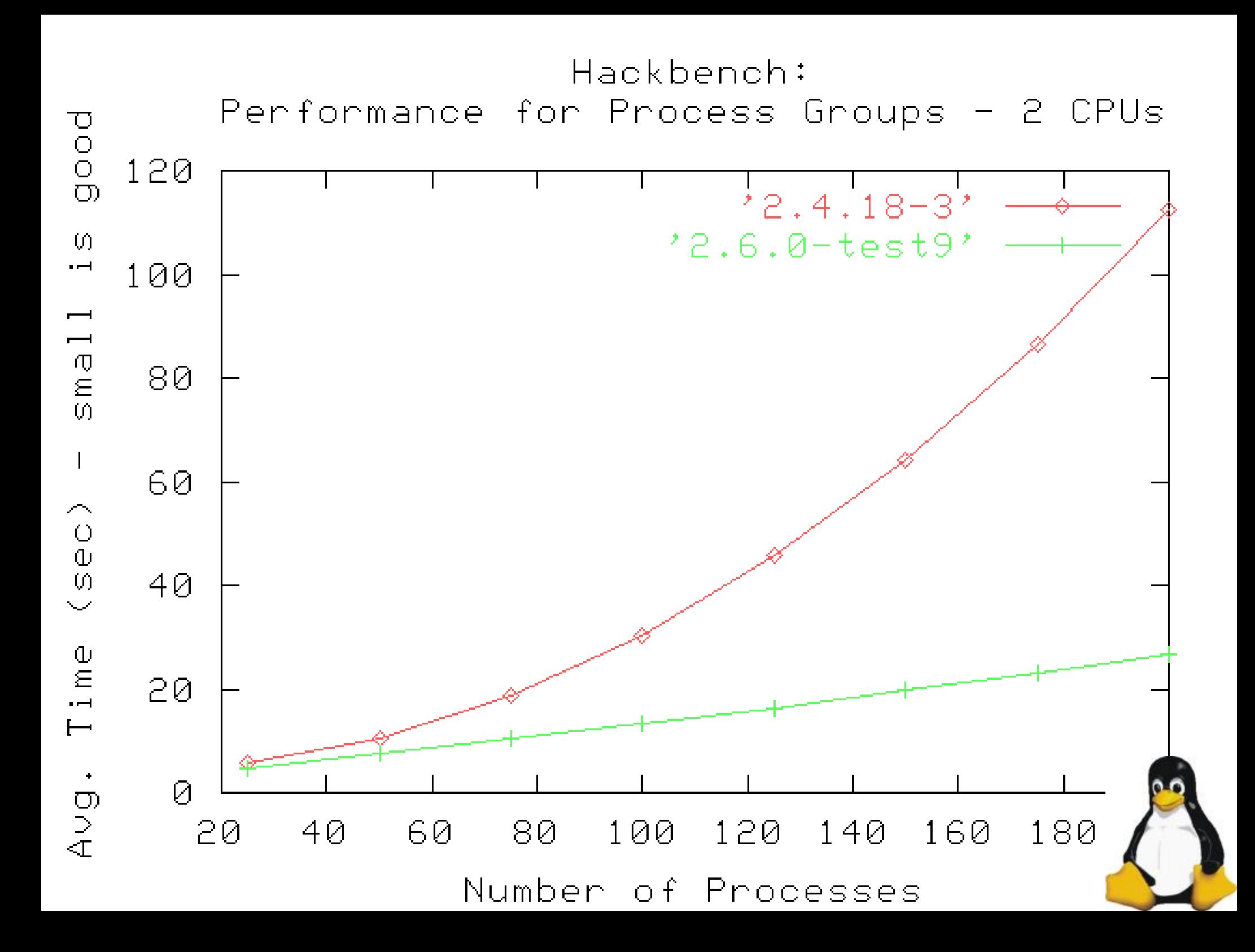

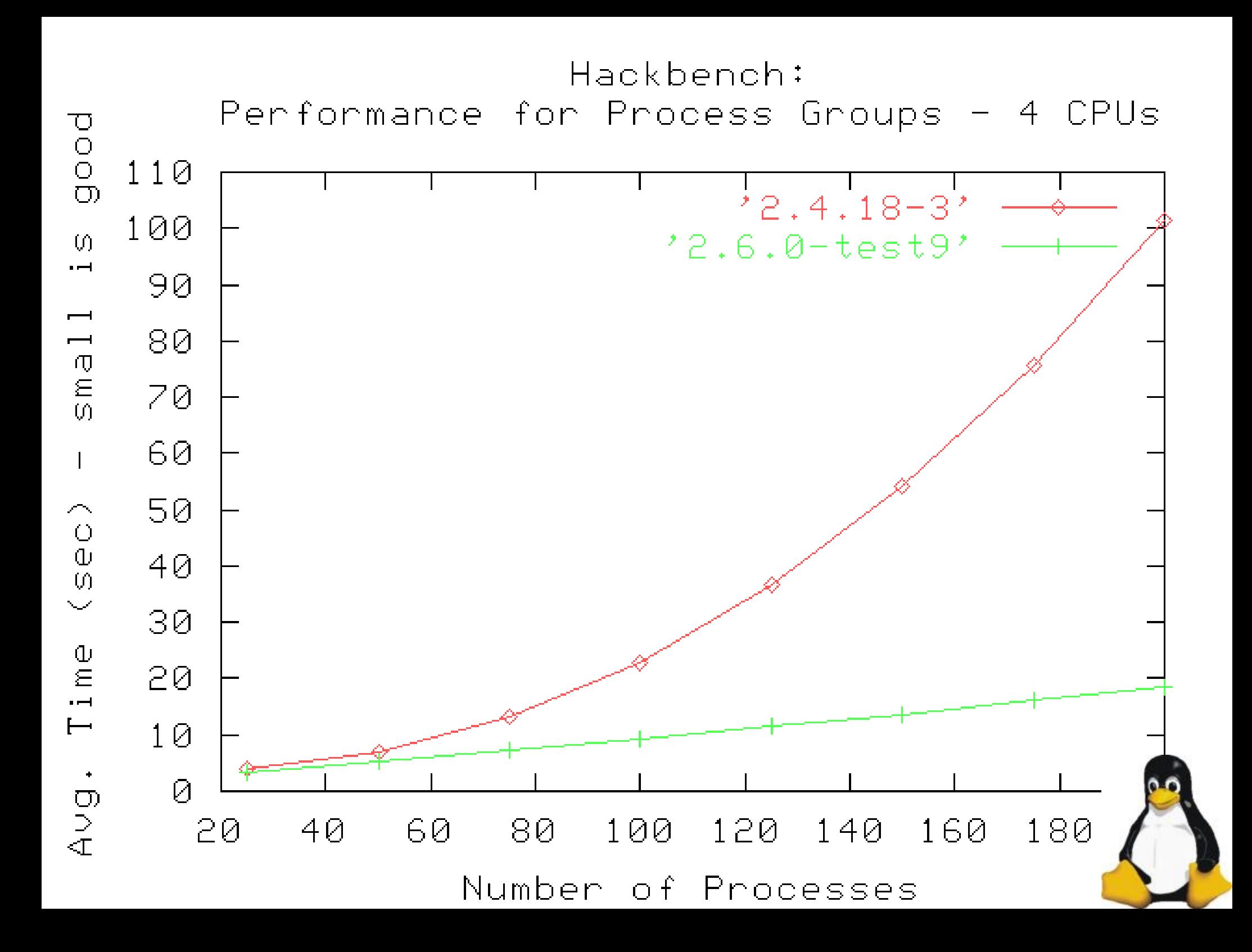

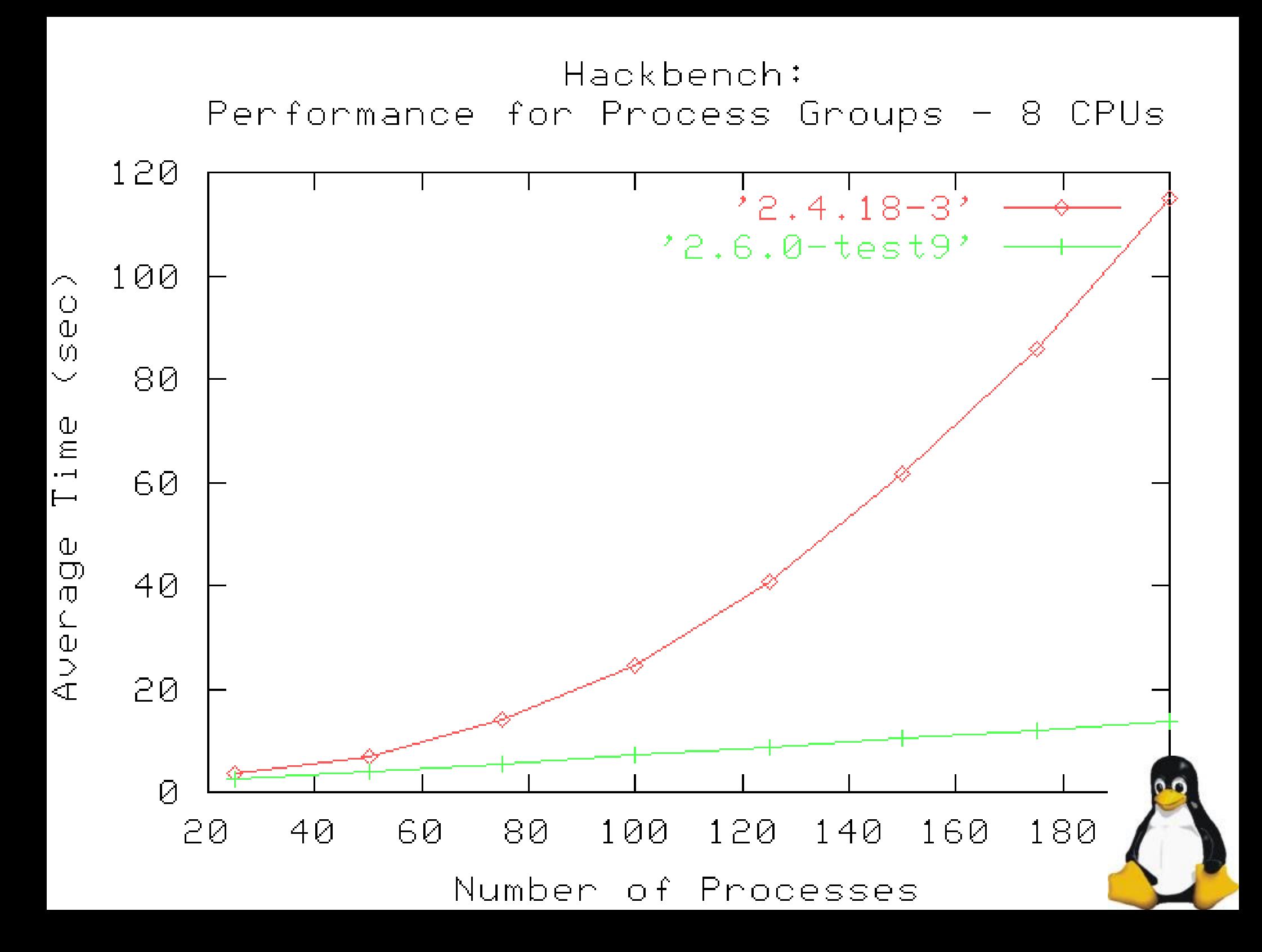

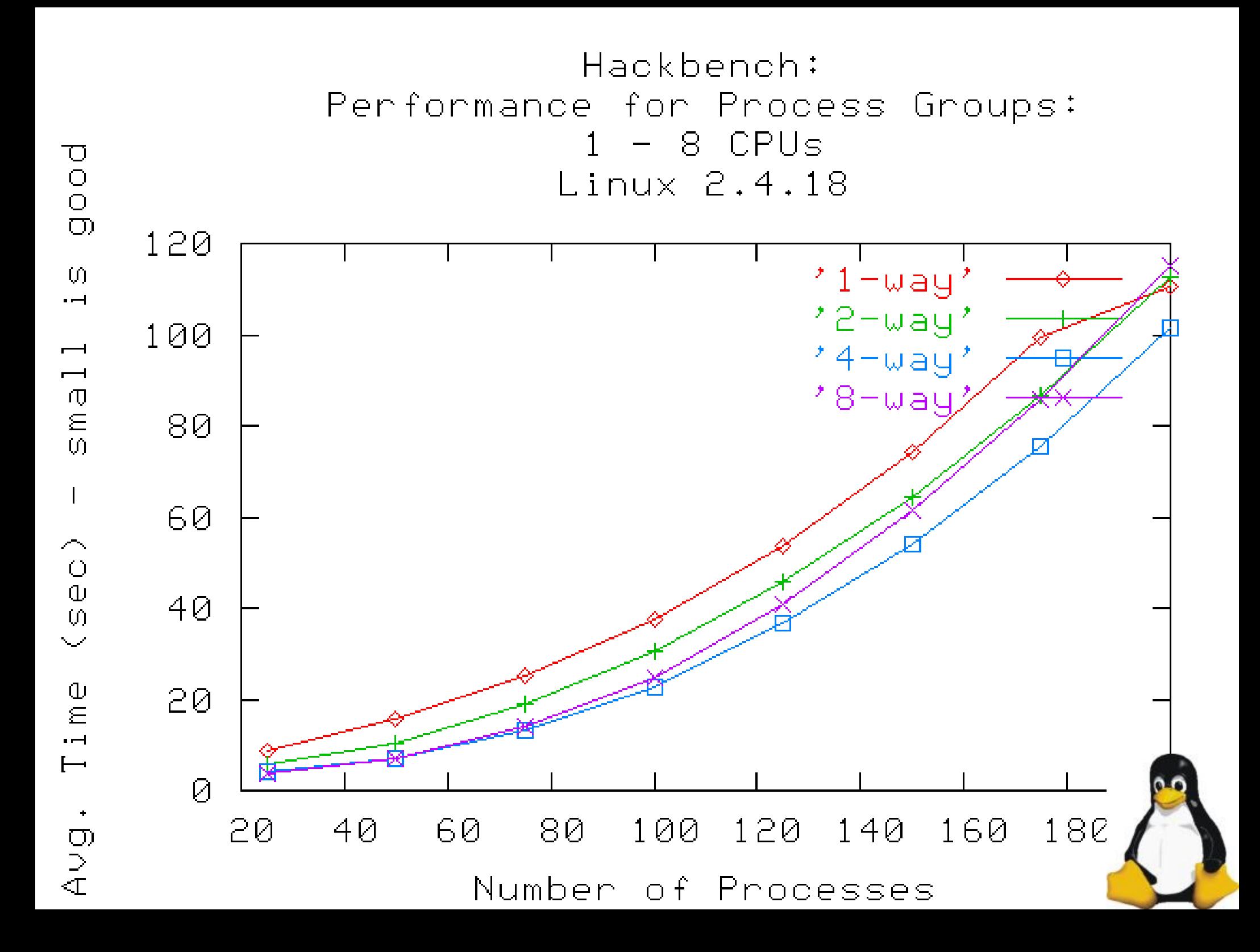

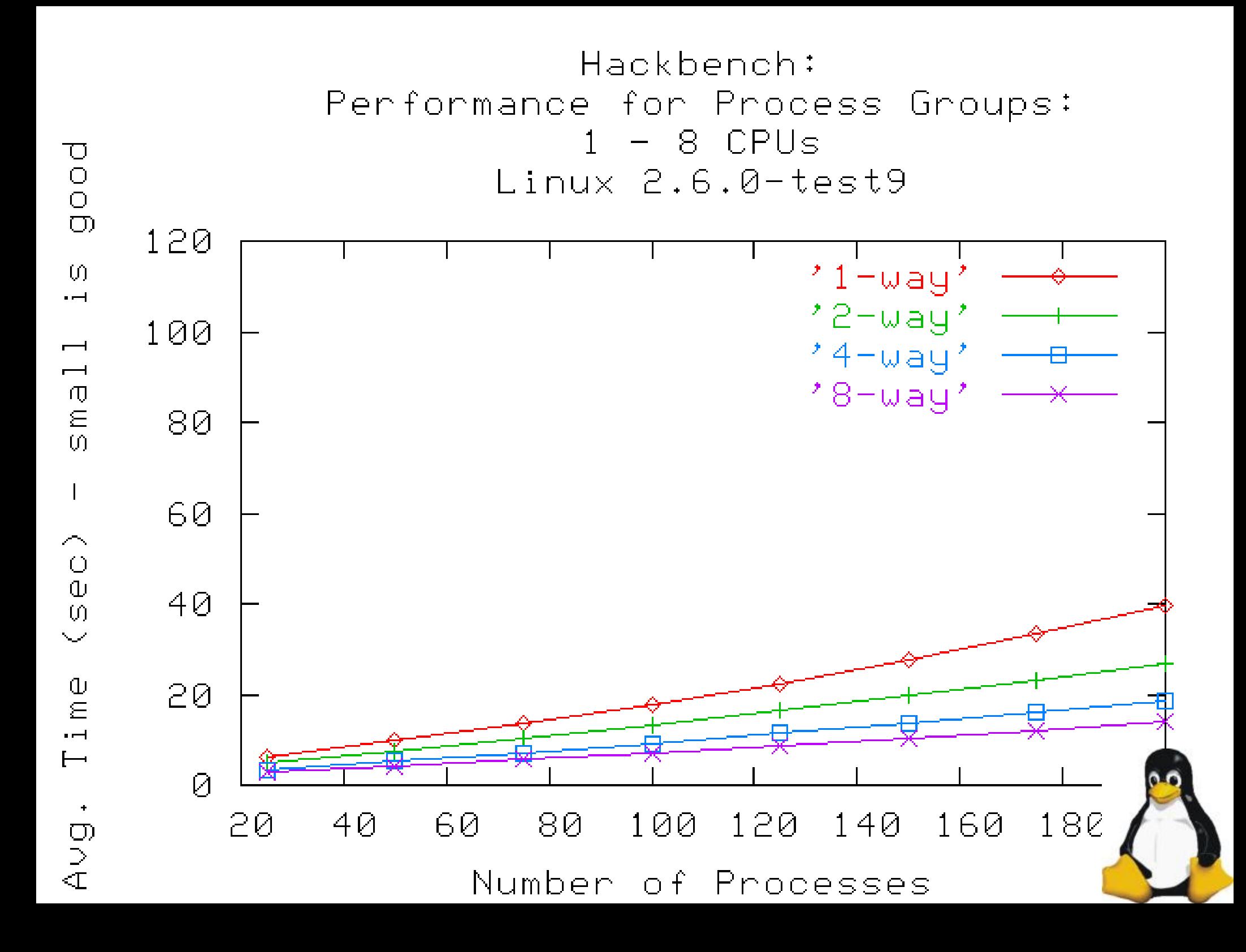

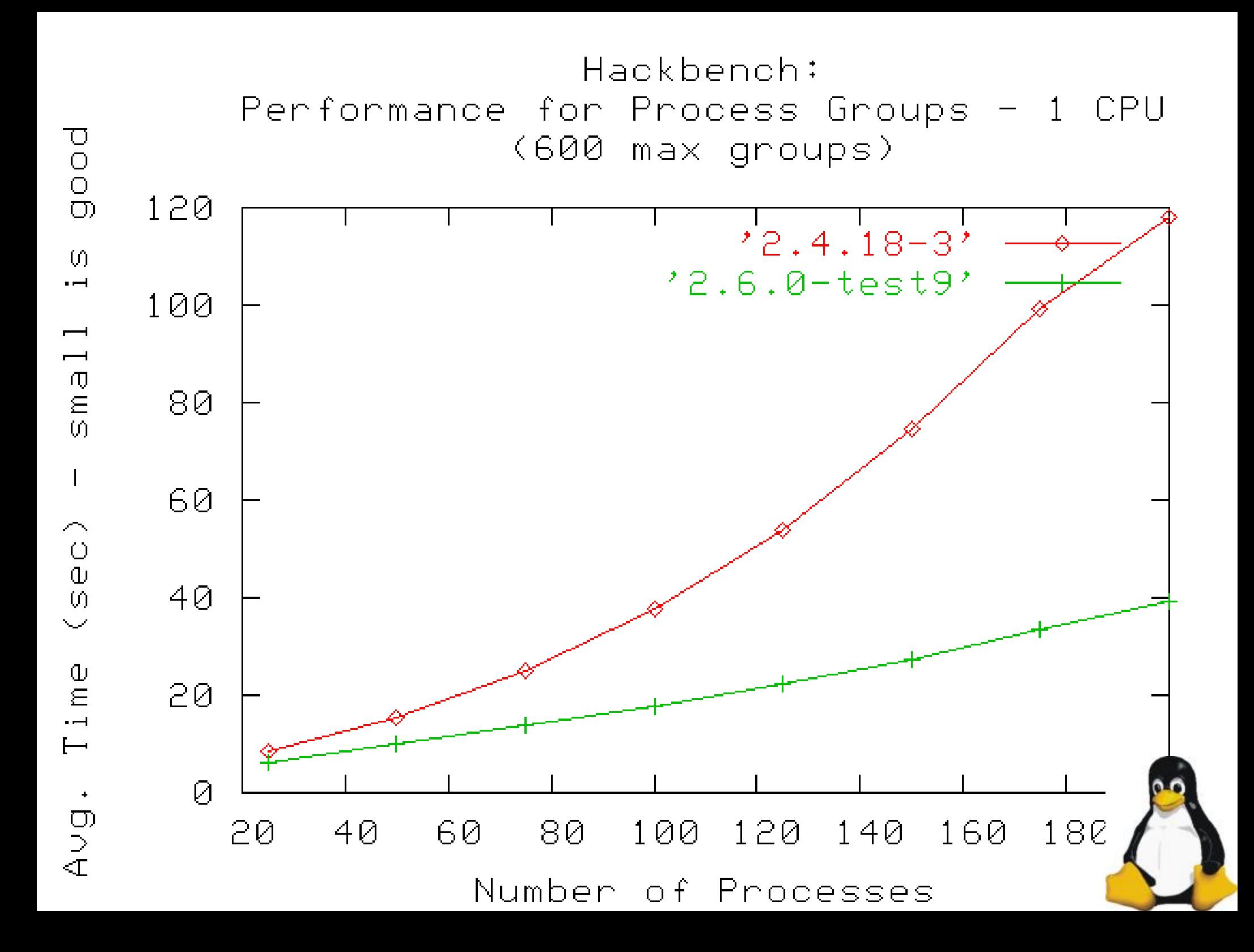

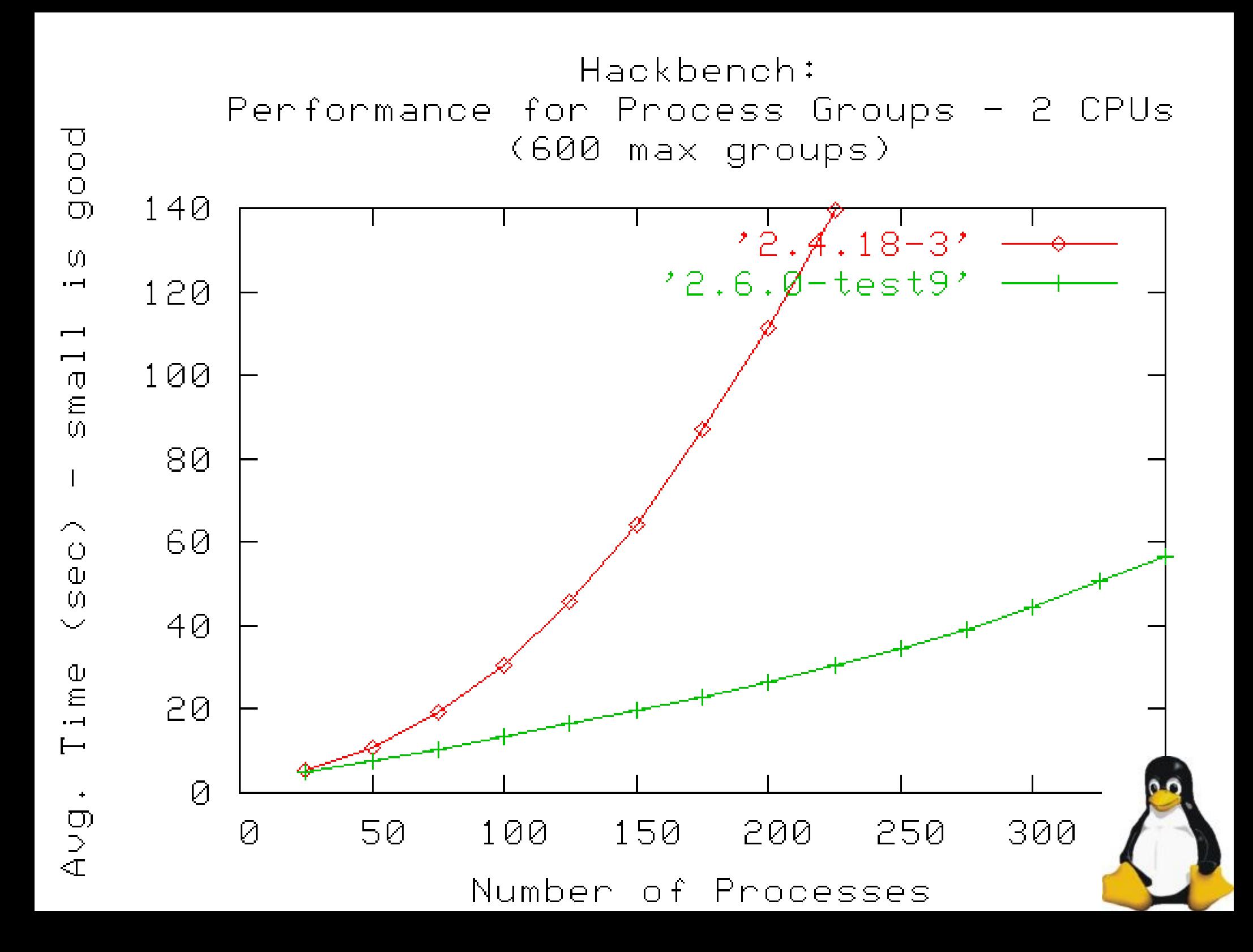

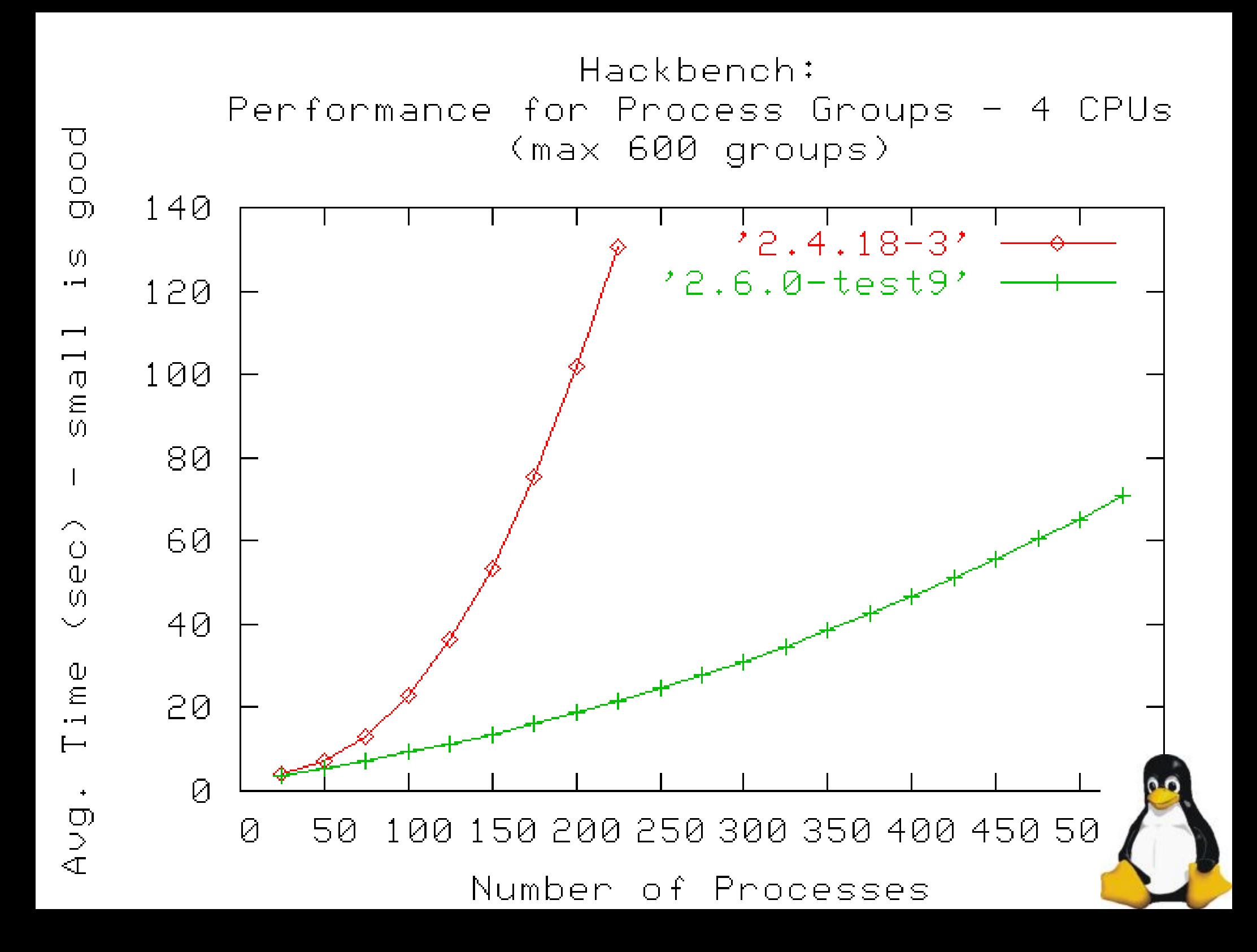